## **KL 036.2.1:**

# **Kaspersky Secure Mail Gateway**

## **Изучаемые продукты**

• Kaspersky Secure Mail Gateway 2.1

## **Описание курса**

Тренинг предназначен для администраторов, которые планируют защищать корпоративный почтовый трафик от вредоносных объектов и спама, а также снижать вероятность утечек конфиденциальных данных. Курс описывает основные сценарии интеграции продукта в существующую инфраструктуру и объясняет, как настроить защиту почты и аутентификацию входящей почты с помощью SPF, DKIM, DMARC.

## **Длительность**

1 день

### **Требования к участникам**

Базовые знания протоколов электронной почты и принципов работы почтовых серверов.

Базовое понимание сетевых технологий: TCP/IP, DNS. Базовые знания принципов защиты информации.

## **Содержание**

#### **1. Введение**

- 1.1. Принципы работы электронной почты
- 1.2.Защита от почтовых угроз
- 1.3. Принципы работы Kaspersky Secure Mail Gateway

#### **2. Глава 1. Как развернуть Kaspersky Secure Mail Gateway**

- 2.1.Установка и настройка ОС (VA)
- 2.2.Установка KSMG в виде rpm/deb пакета (SA)
- 2.3.Настройка почтового релея (VA)

Лабораторная работа 1. Установите Kaspersky Secure Mail Gateway

2.4. Первоначальная настройка, активация

- Лабораторная работа 2. Установите лицензионный ключ Лабораторная работа 3. Настройте почтовый трафик
- Лабораторная работа 4. Проверьте работу Kaspersky Secure Mail Gateway

Лабораторная работа 5. Настройте подключение к Active Directory

#### **3. Глава 2. Управление защитой**

3.1.Списки 3.2.Анти-Спам 3.3.Антивирус и Проверка ссылок

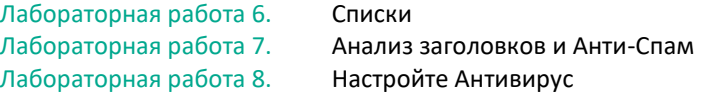

3.4.Анти-Фишинг, Контентная фильтрация и Проверка подлинности

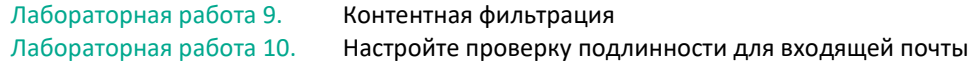

#### **4. Глава 3. Обслуживание**

- 4.1. Панель мониторинга, журналы и отчёты
- 4.2.Уведомления и Предупреждения

4.3.Хранилище

Лабораторная работа 11. Настройка дешборда

#### **5. Глава 4. Расширенные настройки**

- 5.1.Шифрование и DKIM
- 5.2.Учётные записи

Лабораторная работа 12. Настройте доступ для сотрудника HelpDesk

- 5.3. Масштабирование и обслуживание
- 5.4. Интеграция с другими системами